## 认证电子书

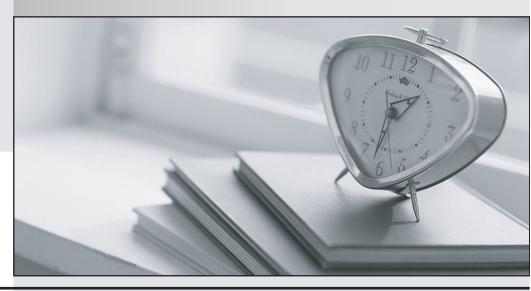

质 量 更 高 服 务 更 好

半年免费升级服务

http://www.itrenzheng.com

Exam: HP0-M21

**Title**: HP Universal Configuration

Management Database

Foundation

Version: Demo

| What pattern is used for discovering IP's?                                                                                     |
|----------------------------------------------------------------------------------------------------|
| A. ICMP                                                                                                    |
| B. WMI                                                                                                    |
| C. SNMP                                                                                                    |
| D. JMX<br>Answer: A                                                                                                    |
| 2. What is a script used for?                                                                                                  |
| A. It is a part of the pattern and contains the connection code to connect to infrastructure resources and request information |
| B. It is used for the TQL for triggered list                                                                                   |
| C. It is used for the TQL command lines                                                                                        |
| D. It is the code used for finding the result in the uCMDB Answer: A                                                           |
| 3. How many sets of credential per protocol are allowed?                                                                       |
| A. Only one                                                                                                    |
| B. Many                                                                                                    |
| C. At least one                                                                                                    |
| D. Maximum two Answer: B                                                                                                    |
| 4. What protocol(s) are used to discover J2EE environments?                                                                    |
| A. JMX                                                                                                    |
| B. JDBC and WMI                                                                                                    |
| C. SNMP or WMI                                                                                                    |
| D. JMX and ICMP Answer: A                                                                                                    |
| 5. What types of information can be derived using Discovery?                                                                   |

- A. Config files, reading records from another system, looking at network data
- B. Config files ,OS and DB tables C. All network device
- D. All In-house and network software and hardware

Answer: A

- 6. What information do patterns store?
- A. CIs and relationships to be created, Discovery Protocols, Parameters and scripts
- B. Destination list and Protocols and triggered CIs
- C. Only credentials
- D. Scripts and UCMDB connection

Answer: A

- 7. What is the domain scope?
- A. A set of IP Addresses that contains credential information
- B. All the IPs that the probe can access to
- C. The Probe's IP
- D. The User's network Domain

Answer: A

- 8. Which is not part of a package?
- A. Class definitions (XML)
- B. TQL and Views
- C. Reports, Correlations and Enrichments
- D. Protocols and credentials

Answer: D

- 9. Which three components comprise a discovery task?
- A. User, server and pattern
- B. Server, DB and probe
- C. Pattern, script and credentials

D. DB, pattern and protocol Answer: B 10. Which layer(s) does Discovery support or extract information from? A. Layers 2 through 7 B. Only layers 2 and 7 C. Layer 7 only (application) D. Layers 2,5 and 7 Answer: A 11. What would you see in a Topology map if you set the "Number of Hops" to 4? A. CIs that may be traced back to the selected CI by four or fewer links B. Cls that are directly related to the selected Cl C. CIs that may be traced back to the selected CI by four or more links D. CIs that may be traced back to the selected CI by three or fewer links Answer: A 12. What is a topology map? A. a manager used to create and organize views B. a graphical representation of a subset of the CMDB C. the editing pane where views are created D. a list representation of a subset of the CMDB Answer: B 13. What is the "View Sublayer" context menu used for? A. to include the CI Type instances and instances of all subtypes in the view B. to attach new related CI C. to view child CIs without navigating away from the present layer D. to view parent CIs without navigating away from the present layer

Answer: C

- 14. You want to add a new CI to the view in the Topology View. Which are the possible actions you may take?
- A. Insert CI and Insert View
- B. Insert View and Insert Related CI
- C. Insert CI and Insert Related CI D. Insert View only Answer: C
- 15. What is the "Refresh View" menu item used for?
- A. to update the information in the IT Universe Manager
- B. to update the information in the view explorer
- C. to rebuild the view
- D. to refresh the browser

Answer: B

- 16. Where would you edit the attribute value of a CI?
- A. on the Related CIs page of IT Universe Manager
- B. on the Topology Map page of IT Universe Manager
- C. on the Properties page of IT Universe Manager
- D. on the Properties page of View Manager

Answer: C

- 17. How do you navigate between layers?
- A. by double-clicking on the Related in View in Related CIs tab
- B. by double-clicking on the Navigation button in the menu bar
- C. by selecting a layout from the Layout menu in the menu bar
- D. by double-clicking on the down arrow and the green up arrow

Answer: D

- 18. When are view parameters created?
- A. when the TQL is created

- B. when the view is created
- C. when the TQL is calculated
- D. when the view is calculated

Answer: B

- 19. You navigate to the topology map and notice that there are no labels to the CIs. What might be the reason for this?
- A. The Map overview option is selected.
- B. The Hide All Relationship option is selected.
- C. The Hide All Node Labels option is selected.
- D. The Hide All Relationship Labels option is selected.

Answer: C

- 20. What is the correct statement with regard to "Filter Related in DB"?
- A. Displays the related CIs from the current view
- B. Displays the related CIs from the entire CMDB
- C. Displays specific types of related CIs from the current view
- D. Displays specific types of related CIs from the entire CMDB

Answer: D